The book was found

## **The ArcGIS Imagery Book: New View. New Vision.**

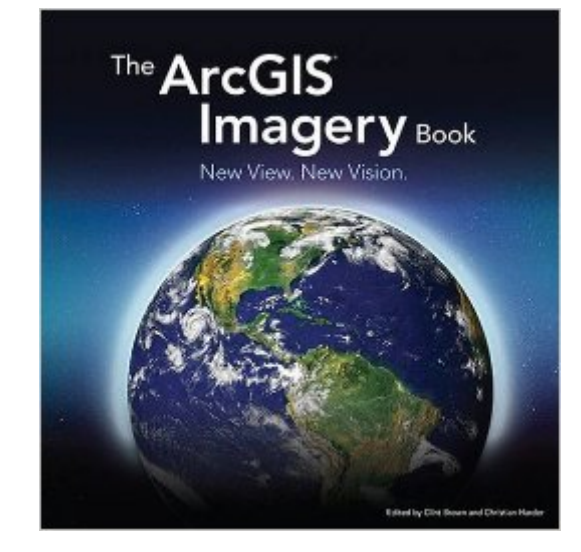

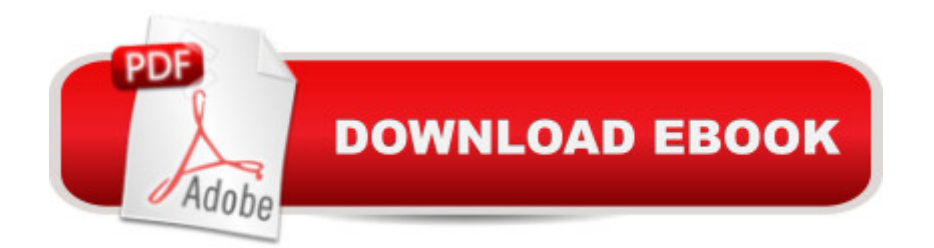

Explore how imagery and remote sensing power modern GIS. With The ArcGIS Imagery Book, you will roll up your sleeves and quickly begin putting imagery to smarter, more skillful use with your GIS. Even armchair geographers will appreciate this book and its electronic companion www.thearcgisimagerybook.com for the wealth of gorgeous, inspiring, and occasionally troubling images and links to powerful web apps and maps that weave interesting stories about our planet and the issues we face. Appropriate for those very familiar with geographic information systems and those who have never heard of the term.

## **Book Information**

Paperback: 172 pages Publisher: Esri Press; 1 edition (July 15, 2016) Language: English ISBN-10: 1589484622 ISBN-13: 978-1589484627 Product Dimensions: 9 x 0.3 x 8.9 inches Shipping Weight: 1.4 pounds (View shipping rates and policies) Average Customer Review: Be the first to review this item Best Sellers Rank: #710,328 in Books (See Top 100 in Books) #63 in Books > Computers & Technology > Programming > Graphics & Multimedia > GIS #175 in  $\hat{A}$  Books > Computers & Technology > Graphics & Design > Computer Modelling > Remote Sensing & GIS #177 in A Books > Science & Math > Earth Sciences > Geography > Information Systems

## Download to continue reading...

The ArcGIS Imagery Book: New View. New Vision. Getting to Know ArcGIS Desktop: The Basics of [ArcView, ArcEditor, and Arc](http://ebookslight.com/en-us/read-book/04E3k/the-arcgis-imagery-book-new-view-new-vision.pdf?r=83nW31N6UG4Gm8iS%2BXrV565Idpo%2BfdwiEZ%2Fc8udqYSZ2BKwSLRLs8luZksVEEYjT)Info Updated for ArcGIS 9 (Getting to Know series) Burnt Orange Planner, Agenda, Organizer for Students, (Undated) Large 8.5 X 11, Weekly View, Monthly View, Yearly View Empty Vision: Metaphor and Visionary Imagery in Mahayana Buddhism Super Vision: A New View of Nature Child Labor: A Global View (A World View of Social Issues) Getting to Know ArcGIS Desktop Using Arcgis Geostatistical Analyst Lining Up Data in ArcGIS: A Guide to Map Projections Beginning ArcGIS for Desktop Development using .NET Administering ArcGIS for Server Getting to Know ArcGIS ModelBuilder Clinical Management of Binocular Vision: Heterophoric, Accommodative, and Eye Movement Disorders (Primary Vision Care) Tattoo Coloring Book: A Fantastic Selection of Exciting Imagery (Chartwell Coloring Books) Baroque and Rococo

Illustrations Playing with Image Transfers: Exploring Creative Imagery for Use in Art, Mixed Media, and Design Love and the Erotic in Art (A Guide to Imagery) Dynamic Alignment Through Imagery - 2nd Edition Chinese Art: A Guide to Motifs and Visual Imagery A Meditaiton to Help With Fibromyalgia & Chronic Fatigue (Heath Journeys Guided Imagery CD)

**Dmca**